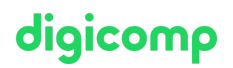

## **The Machine Learning Pipeline on AWS – Formation intensive («AWSA07»)**

Cette formation officielle de niveau intermédiaire permet d'apprendre à utiliser le Machine Learning (ML) sur AWS pour résoudre un problème réel. Ce cours est une étape importante vers la certification « AWS Certified Machine Learning – Specialty ».

Durée: 4 jours Prix : 3'700.– excl. 8.1% TVA Documents : Support électronique officiel AWS

## **Contenu**

Cette formation explore comment utiliser un pipeline de machine learning (ML) itératif pour résoudre un problème commercial réel dans un environnement d'apprentissage basé sur un projet. Les participantes et participants se familiariseront avec les phases du pipeline à partir de présentations et démonstrations de la formatrice ou du formateur et mettront en pratique ces connaissances pour réaliser un projet de résolution d'un des trois problèmes commerciaux suivants : détection des fraudes, moteur de recommandation ou retards de vol. À la fin de la formation, les participantes et participants auront construit, entraîné, évalué, ajusté et déployé un modèle de ML avec Amazon SageMaker capable de résoudre le problème commercial choisi.

#### Jour 1

Module 0 : Introduction

**•** Préévaluation

Module 1 : Introduction au Machine Learning et au Pipeline de Machine Learning

- Aperçu du Machine Learning, y compris les cas d'utilisation, les types de Machine Learning et les concepts clés
- Aperçu du pipeline de Machine Learning
- $\bullet$  Introduction aux projets du cours et approche

Module 2 : Introduction à Amazon SageMaker

- **•** Introduction à Amazon SageMaker
- Démonstration : Amazon SageMaker et Jupyter notebooks
- Exercice pratique : Amazon SageMaker et Jupyter notebooks

#### Module 3 : Formulation du problème

- Aperçu de la formulation de problème et décision si le ML est la bonne solution
- Convertir un problème commercial en problème de Machine Learning
- Démonstration : Amazon SageMaker Ground Truth
- Exercice pratique : Amazon SageMaker Ground Truth
- S'entraîner à la formulation de problème
- Formuler des problèmes dans le cadre de projets

Jour 2 Checkpoint 1 et examen des réponses Module 4 : Prétraitement

Aperçu de la collecte et de l'intégration de données et techniques de traitement et de  $\bullet$ visualisation de données

# digicomp

- S'exercer au prétraitement
- Prétraiter des données de projet
- Discussion en classe sur les différents projets

#### Jour 3

Checkpoint 2 et examen des réponses Module 5 : Entraînement du modèle

- Choisir le bon algorithme
- Formater et fractionner les données pour l'entraînement
- Fonctions de perte et descende de gradient pour améliorer le modèle
- Démonstration : Créer une tâche d'entraînement sur Amazon SageMaker

#### Module 6 : Évaluation du modèle

- Comment évaluer la classification des modèles
- Comment évaluer la régression des modèles
- S'exercer à l'entraînement et à l'évaluation du modèle
- Entraîner et évaluer les modèles du projet
- Présentations du projet initial

#### Jour 4

Checkpoint 3 et examen des réponses Module 7 : Ingénierie des caractéristiques et optimisation des modèles

- Extraction, sélection, création et transformation des caractéristiques
- Réglage de l'hyperparamètre
- Démonstration : Optimisation de l'hyperparamètre de Sagemaker
- Exercer l'ingénierie des caractéristiques et l'optimisation du modèle
- Appliquer l'ingénierie des caractéristiques et l'optimisation du modèle aux projets
- Présentations du projet final

#### Module 8 : Déploiement

- Comment déployer et surveiller votre modèle avec Amazon SageMaker
- Déployer le ML en périphérie
- Démonstration : Créer un terminal sur Amazon SageMaker
- Évaluation finale
- Résumé et conclusion de la formation

## **Objectifs**

- Choisir et justifier le choix d'une approche de ML appropriée pour résoudre un problème donné
- Utiliser le pipeline de ML pour résoudre un problème commercial spécifique
- Entraîner, évaluer, déployer et ajuster un modèle de ML avec Amazon SageMaker
- Connaître les bonnes pratiques de conception de pipelines de ML évolutifs, au coût optimal et sécurisés sur AWS
- Appliquer le Machine Learning à un problème réel

## Public cible

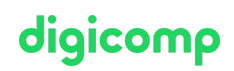

Ce cours s'adresse à toutes les personnes actives dans les domaines suivants :

Machine Learning & AI

Ce cours s'adresse aux développeurs, aux architectes de solutions, aux ingénieurs des données ainsi qu'à toute personne n'ayant que peu ou pas d'expérience avec le ML et souhaitant découvrir le pipeline de ML de Amazon SageMaker.

### **Prérequis**

Des connaissances de bases du langage de programmation Python, de l'infrastructure AWS Cloud (Amazon S3 et Amazon CloudWatch) ainsi que de l'expérience avec l'environnement Jupyter Notebook sont nécessaires.

- AWS Cloud [Practitioner](https://digicomp.ch/formations-it-providers/amazon-web-services-aws/aws-foundation/cours-aws-cloud-practitioner-essentials-formation-intensive) Essentials Formation intensive («AWSE03»)
- **•** Introduction à la [programmation](https://digicomp.ch/formations-software-engineering/langages-de-programmation/python/cours-introduction-a-la-programmation-python) Python («PYTHON»)

## **Certification**

Cette formation marque une étape essentielle vers la [certification](https://aws.amazon.com/fr/certification/certified-machine-learning-specialty/) « AWS Certified Machine Learning – Specialty » pour laquelle il faut passer l'examen MLS-C01.

L'examen ne fait pas partie de la formation. Nous conseillons de vous inscrire à l'examen lorsque vous aurez au moins 2 ans d'expérience avec le Machine Learning et la technologie AWS. L'inscription à l'examen se fait directement auprès d['AWS,](https://www.aws.training/Certification) dure 180 minutes et coûte USD 300.

### Informations complémentaires

#### Matériel

- **Support de cours** : Environ une semaine avant le début de votre formation, vous recevrez vos données d'accès (code voucher) aux supports de cours électroniques par e-mail directement de l'adresse noreply@gilmore.ca. Tous les supports de cours sont hébergés sur la plateforme [evantage.gilmoreglobal.com.](http://evantage.gilmoreglobal.com/) Veuillez suivre les instructions contenues dans l'e-mail et créer un compte avec votre adresse e-mail professionnelle (si vous n'avez pas encore de compte) pour accéder aux supports de cours.
- Labs : Tous les exercices des formations techniques sont hébergés sur la plateforme d'exercice officielle d'AWS [digicomp.qwiklabs.com.](http://digicomp.qwiklabs.com/) Au début de leur formation, les participantes et participants devront créer leur propre compte sur [digicomp.qwiklabs.com](http://digicomp.qwiklabs.com/) avec leur adresse email professionnelle pour avoir accès aux labs officiels d'AWS et pouvoir effectuer les exercices pratiques.
- Plateforme de formation : Si vous participez à une formation virtuelle, vous recevrez l'accès à la plateforme de formation de Digicomp un jour avant le début de votre formation.
- Pour accéder aux supports de cours et exercices pendant le cours, pensez à les télécharger et à apporter votre propre tablette ou ordinateur portable.

#### Formations complémentaires

MLOps [Engineering](https://digicomp.ch/formations-it-providers/amazon-web-services-aws/aws-machine-learning-ai/cours-mlops-engineering-on-aws-formation-intensive) on AWS – Formation intensive («AWSS07»)

## Avez-vous une question ou souhaitez-vous organiser un cours en entreprise ?

Nous vous conseillons volontiers au +41 22 738 80 80 ou romandie@digicomp.ch. Retrouvez toutes les informations détaillées concernant les dates sur www.digicomp.ch/formations-digital[transformation-technologies/intelligence-artificielle-ia/cours-the-machine](https://www.digicomp.ch/formations-digital-transformation-technologies/intelligence-artificielle-ia/cours-the-machine-learning-pipeline-on-aws-formation-intensive)learning-pipeline-on-aws-formation-intensive

## digicomp